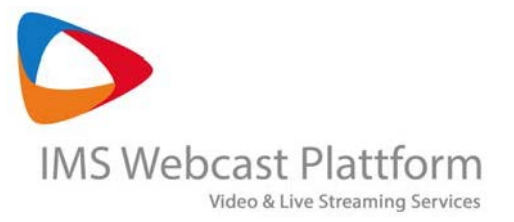

# Remote Speaker Sprecher von jedem Ort der Welt in einen Livestream integrieren.

Bis vor kurzen wurden in einem Livestream, die Inhalte einer Präsenzveranstaltung Online abgebildet. Hierzu wurde das Audio/Video Signal der Vortragenden sowie deren Präsentationen vor Ort aufgenommen, die gewünschten Funktionalitäten (Zugangsoptionen, Interaktionsmöglichkeiten, etc.) hinzugefügt und das Ganze als Webcast Projekt im Internet veröffentlicht.

Als neue Herausforderung kommt nun hinzu, den gesamten Produktionsprozess, auch ohne die physische Anwesenheit einzelner oder aller Sprecher, zu organisieren. Vorträge sollen hierzu bereits im Vorfeld aufgezeichnet oder Live, im Studio produziert werden. In beiden Fällen ist der Vortragende (Speaker) selbst häufig nicht vor Ort, sondern "Remote", sprich in seinem Büro oder Homeoffice – irgendwo auf der Welt.

Unter Studio fassen wir in diesem Fall das technische und personelle Setup, welches beim Kunden, in einer beliebigen Location oder beim A/V Dienstleister, bereitgestellt werden muss, zusammen. Unabhängig von den räumlichen Anforderungen ist bei der Auswahl der Location dringend auf eine ausreichende und stabile Internanbindung zu achten.

Wir möchten Ihnen nachstehend einige Möglichkeiten aufzeigen, wie Sie diesen "abwesenden Sprecher" über einen sogenannten Video Call oder andere Webmeeting Lösungen, mit Ihrem Studio verbinden, und ihn, sowie seine Präsentation dann als Teil eines Livestreams integrieren und im Rahmen eines interaktiven und multifunktionellem Webcasts veröffentlichen.

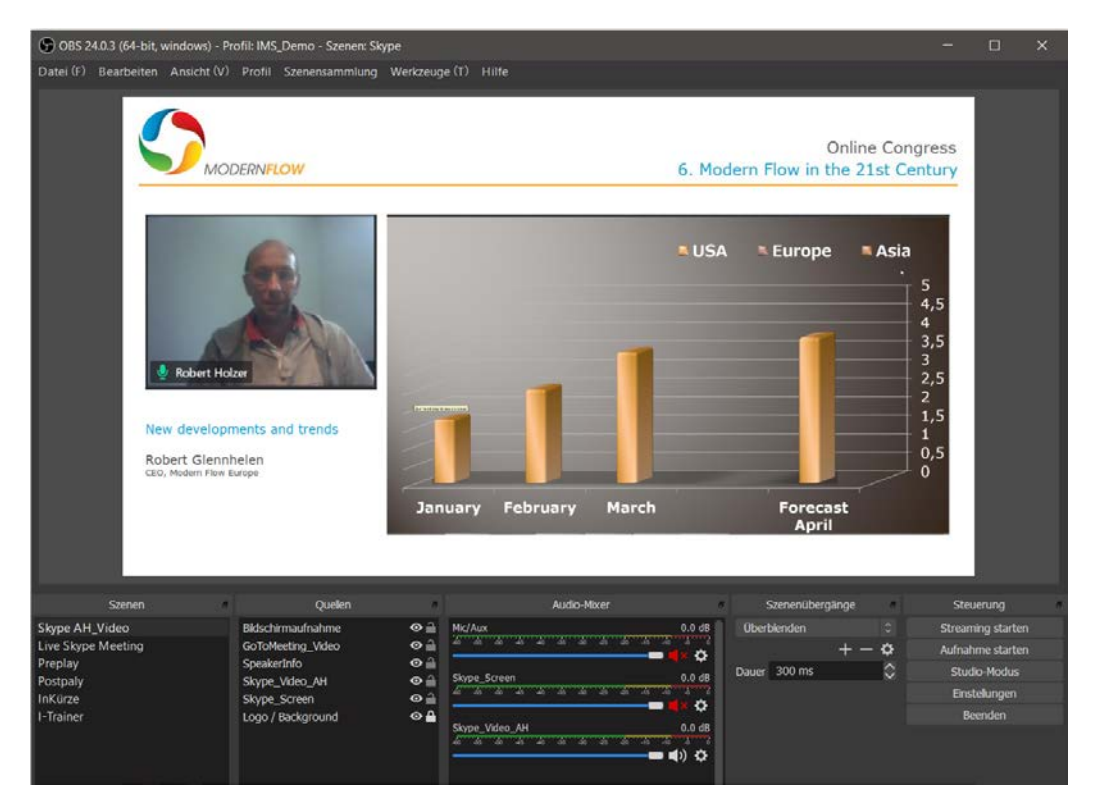

"Remote Speaker" und seine Präsentation als Eingangssignal im Encoder oder Bildmischer.

InterMedia Solutions GmbH Ahornstr. 7 - 82041 Oberhaching - Tel. 089-244 151 51 E-Mail: [sales@intermedia-solutions.de -](mailto:sales@intermedia-solutions.de) [www.intermedia-solutions.de](http://www.intermedia-solutions.de/)

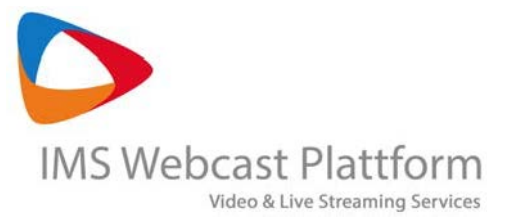

## Welche technischen Lösungen bieten sich zur Übertragung der Sprechersignale an

Es gibt unterschiedliche Möglichkeiten eine Audio/Video Verbindung mit einem nicht anwesenden Sprecher herzustellen. Mit Blick auf die Regie- bzw. Ablaufplanung wird jedoch schnell klar, welche Lösung, bzw. welcher Mix aus Lösungen, für das jeweilige Webinar- oder Webcast Projekt am sinnvollsten einzusetzen ist.

#### Wie sieht Ihr Regieplan aus:

- wie viele Sprecher sind geplant,
- werden Präsentationen gezeigt,
- sollen mehrere Sprecher/Moderatoren zusammen geschalten werden,
- gibt es Webmeeting Lösungen, die bereits "gelernt" bzw. eingesetzt werden,

In den nachstehend beschriebenen Szenarien gehen wir davon aus, dass die einzelnen Signale mit einem Bildmischer/Encoder Tool gecaptured, sprich angezeigt werden und von dort entweder direkt encodiert und gestreamt werden oder als Eingangssignal an eine Bildregie gehen.

Zum Anzeigen der Signale empfehlen wir die NDI- oder Signal Capture/Anzeige Funktionen der jeweiligen Tools.

#### a. Video Calls

Der Vorteil ist hierbei, dass mehrere (max. 5) Audio/Video Signale mit einem System gecaptured, gemischt und als Livestream oder Signal an die Bildregie ausgegeben werden können. Das im Studio eingehende Videosignal ist klar (ohne Wasserzeichen) und die Übertragungsqualität kann angepasst, bzw. in Abhängigkeit der verfügbaren Internetverbindungen, optimiert werden.

Der "Remote Speaker" erhält einen Link und öffnet diesen im Browser. Das Setup für die Übertragung des Audio/Video Signals ist, ist insbesondere für den Sprecher, denkbar einfach.

Der Rückkanal kann frei definiert werden und sollte dem Sprecher das veröffentlichte Livestream Signal anzeigen.

Die Kommunikation (Studio/Sprecher) kann über den Audio Kanal des Video Calls oder eine einfache, im Video Call integrierte Chat Funktion erfolgen.

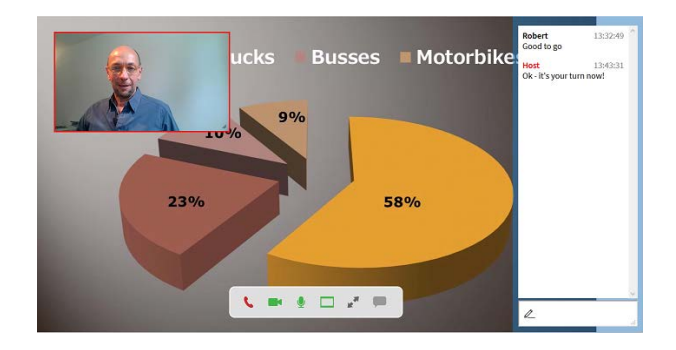

Wir empfehlen folgende Backup Lösung:

- "Remote Speaker" übermittelt ein Portraitbild.
- Studio stellt eine Telefonverbindung zur Verfügung und bindet alternativ zum Video, nur das Audio Signal des Sprechers, zusammen mit seinem Bild ein.

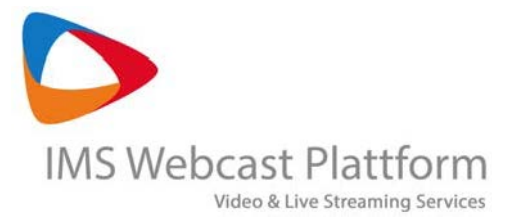

### b. "Veröffentlichung" und "Online steuern" einer Präsentation

Das für uns häufigste Szenario besteht aus einem Mix von Video Calls (ein oder mehrere Sprecher) und Video Calls mit Präsentation.

Nachstehend beschreiben wir die Möglichkeit die Präsentation mit Hilfe einer "Veröffentlichen" Funktion im Studio verfügbar zu machen und dort mit dem Video Signal zu synchronisieren.

Der Vorteil dieser Vorgehensweise besteht in der relativ einfachen Handhabung sowie in der geringen Belastung der verfügbaren Internetbandbreiten. Das Audio/Video Signal sowie die Präsentation können so, in der bestmöglichen Qualität in die Bildregie und damit in den Livestream eingehen.

Die Vorgehensweise für den "Remote Speaker" ist wie folgt:

- Ihr Präsentationsprogramm benötigt eine "Veröffentlichen" oder "Freigeben" Funktion. Bei Microsoft wird das "veröffentlichen" und "online steuern" ab PowerPoint 2013 unterstützt. Sie benötigen dazu auch ein Mircosoft Konto.
- Erstellen Sie Ihre Präsentation idealer Weise in einem Seitenverhältnis/Format von 16:9 dies entspricht dem üblichen Videoformat und lässt damit eine optimale Darstellung im Ausgabeformat zu.
- "Veröffentlichen" Sie die Präsentation mit der Funktion "Freigeben". Sie erhalten einen geschützten Link. Senden diesen Link an das Studio.
- Das Studio kann diesen Link und damit Ihre gesamte Präsentation direkt in der Bildregie und in optimaler Qualität aufrufen.

Der "Remote Speaker" steuert die Präsentation von seinem Arbeitsplatz aus. Alle Steuerbefehle werden 1:1 übertragen und in der der Bildregie angezeigt.

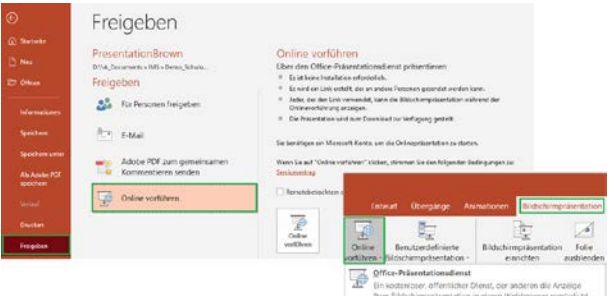

• Hier finden Sie als Beispiel eine [ausführliche](https://support.microsoft.com/de-de/office/%C3%BCbertragen-ihrer-powerpoint-pr%C3%A4sentation-online-an-ein-remote-publikum-25330108-518e-44be-a281-e3d85f784fee)  [Anleitung](https://support.microsoft.com/de-de/office/%C3%BCbertragen-ihrer-powerpoint-pr%C3%A4sentation-online-an-ein-remote-publikum-25330108-518e-44be-a281-e3d85f784fee) zum "veröffentlichen" und "online steuern" von PowerPiont Präsentationen.

Wir empfehlen folgende Backup Lösung:

- Der "Remote Speaker" übermittelt dem Studio, vor dem Event, eine aktuelle Version der Präsentation.
- Damit könnte auch das Studio die Präsentationen, gemäß den Anweisungen (nächster Slide bitte, usw.) des Sprechers anzeigen und steuern. Diese Art der Steuerung kann jedoch nur Seitenweise erfolgen, d.h. keine Steuerung einzelner Überschriften, Grafiken oder Effekte.

In eine Präsentation eingebundene Videos, sollten zusätzlich als Datei übermittelt werden.

• Der Sprecher selbst kann die jeweils aktuell angezeigte Folie im Rückkanal des Video Calls, als Hintergrundbild sehen.

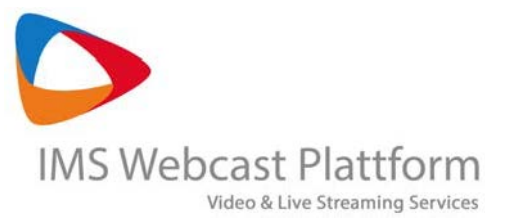

#### c. Webmeeting Lösungen

Hier steht die Möglichkeit der zusätzlichen Übertragung des Sprecher Bildschirmes mit beliebigen Inhalten (Fenster, Browser, Präsentationen, etc.) im Vordergrund. Die Verbindung ist jedoch auf jeweils einen Sprecher pro System begrenzt.

Das übertragene Signal ist meist nicht klar, sondern wird oft mit einem Wasserzeichen (z.B. Skype) oder mit, im Bild eingebetteten Funktionen (Micro, Sprechername, usw.) angezeigt.

Der "Remote Speaker" muss zum Verbindungsaufbau mit dem Studio eine (App) Installation vornehmen.

Von Vorteil ist es sicherlich, bereits beim Kunden eingesetzte und "gelernte" Webmeeting Systeme zu nutzen.

Wir empfehlen folgende Backup Lösung:

• Video Call, und "Veröffentlichung" und "Online steuern" einer Präsentation, siehe Pkt. a. und b.

#### d. Fazit

Welcher Signalweg der geeignetste ist, kann nach Sichtung des Regieplans und der jeweiligen Kundenpräferenz festgelegt werden.

In der Regel kann eine Encoder Software oder Bildregie, in allen beschriebenen Szenarien auf die einzelnen Signale (A/V, Bildschirm /Präsentation) zugreifen. Unterschiede gibt es evtl. in Flexibilität, diese einzeln anzuordnen.

Der Video wird meist als Teil, eines gestalteten und mit weiteren Funktionalitäten aufbereitetem Webcast Projektes veröffentlicht. Dennoch sollte im Auge behalten werden, wie der Video alleine z.B. in der Fullscreen Ansicht, wirkt. Gegebenenfalls ist ein entsprechend gestaltetes Template, inkl. Logo, Topic, Sprecherinfo, etc., als Hintergrund sinnvoll.

Für weitere Fragen stehen wir Ihnen gerne zur Verfügung.

Ihr IMS Webcast Team